# *JOB COSTING*

Job Costing provides you with a powerful tool for budgeting, forecasting, collecting and reporting on the expenditure and revenue associated with specific projects. It enables you to link together several **MAJIK** Enterprise modules, in order to handle several varying tasks as one localised job. For example, a job can have links to production orders, to purchase orders, to inventory issues, and to labour costings and timesheets.

### *BENEFITS*

### Jobs

- Jobs can be billed as estimates or quotes. Estimates are billed based on the cost of inputs to the job, where as quotes are billed as a fixed price. In either case, estimated costs for each job as well as the actual costs of inputs are held.
- Allow long-term jobs to run for more than one financial year.
- A job can hold one or more sub-jobs, enabling you to link related jobs together.
- Individually tailor the way that each job is billed. Bill all or part of a job on selected dates, or on completion of individual tasks.
- Full service history for individual stock items can be held and maintained each time a job is entered for that item, enabling you to see when subsequent servicing is due.

### Analysing Jobs

- Analyse jobs by job type and job class.
- Keep a full transaction history for selected jobs, including transactions from previous years.
- Make instant enquiries into transaction details or summary figures for individual jobs.
- Obtain a comprehensive analysis of each job, including comparisons of actual figures with estimated costs.
- Identify jobs and individual expenses that are over running budget or forecast, so that you can take corrective action.
- Make summary enquiries into individual jobs and drill down to view detailed information for individual transactions.

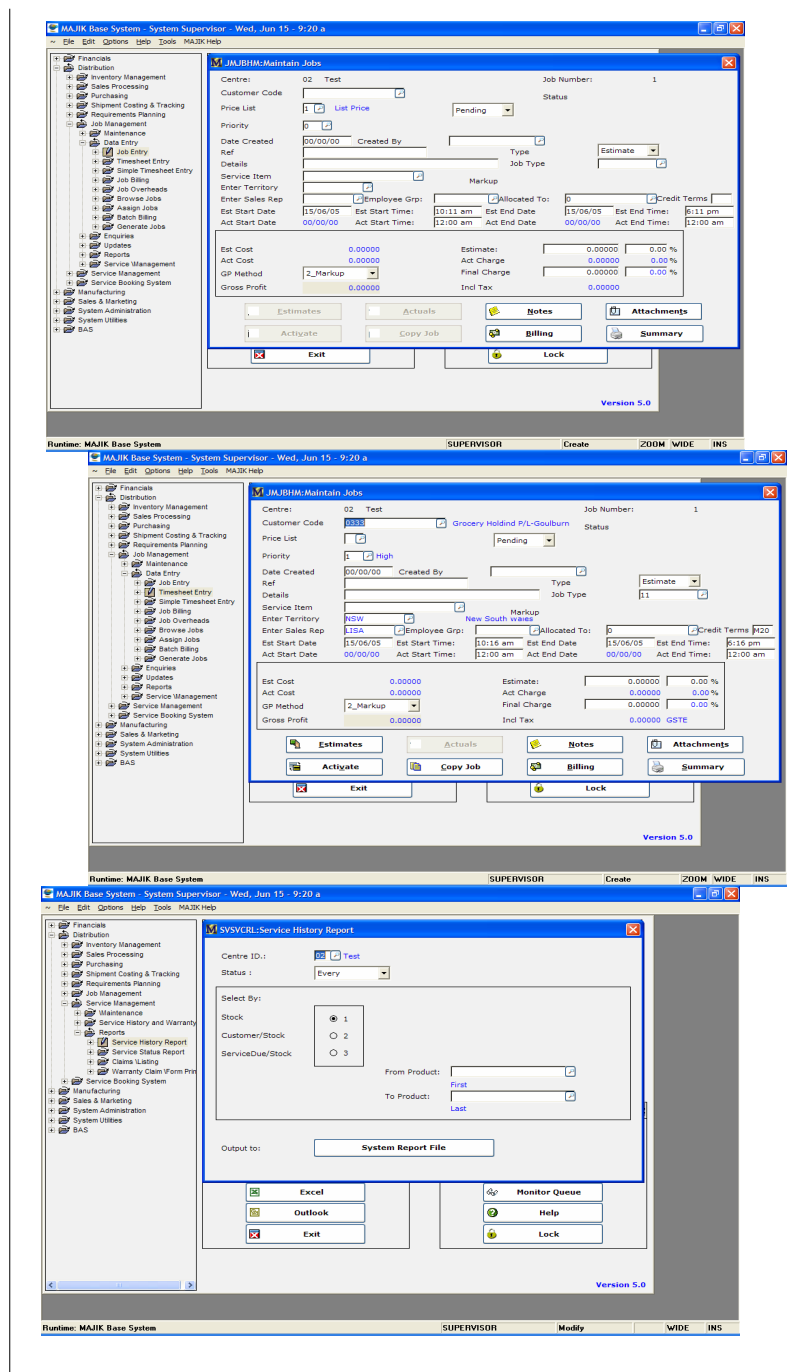

### *ADVANTAGES*

- **Easy creation of job orders**
- **Allow entry of labour timesheet in addition to stock** items
- Allow printing of service history report

### Using Job Costing in a Financial **Environment**

- Record purchases, revenues, and time sheets for each job.
- Analyse expenses and revenues posted from Accounts Receivable (invoices sent to customers), Accounts Payable (vendors' invoices) and Inventory Control (stock issues).

#### Using Job Costing in a Distribution **Environment**

- Record purchases, revenues and issues of stock for each io<sub>b</sub>.
- Analyse expenses and revenues posted from Order Entry and Invoicing and Sales Analysis (sales orders). Purchase Order Processing (purchase orders) and Inventory Control (stock issues).

#### Using Job Costing in a Manufacturing **Environment**

- Within the Bills of Material and Routing modules, create a job for the production of a certain quantity of a specific assembly, using a bill of' material and route.
- Create auto purchase orders for purchases of non-stock items specific to a job.
- Analyse the estimates for a complex route or a complex bill of' material, to determine areas of possible saving.
- Associate individual works orders with a job and record the actual costs of materials, labour, stock issues, overheads and outwork.
- Associate individual operations with a job and record the costs of each completed operation while work is in progress.
- Create auto purchase orders for outwork operations
- Optionally, include the cost of rejects in the total production costs for completed assemblies.
- Time sheet entry facilities accommodate an unlimited number of labour rates per employee.
- Updates linked jobs to quantity received.
- Standard reports include:
	- Job Order Listing
	- Job Status Report
	- Service History Report
	- Service Status Report
	- WIP GL Report

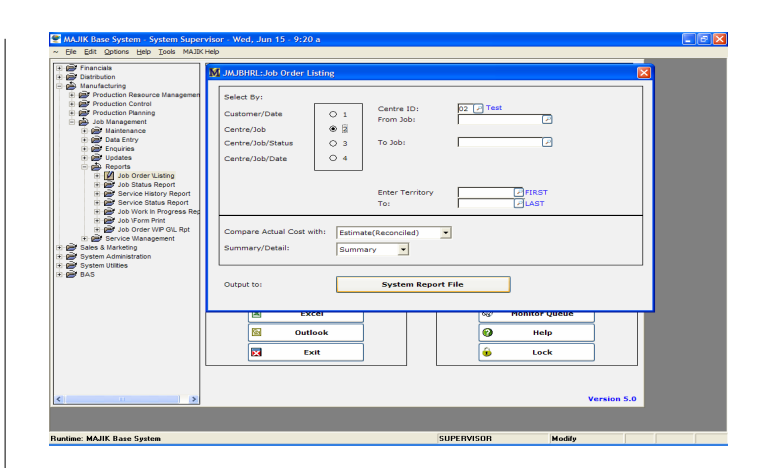

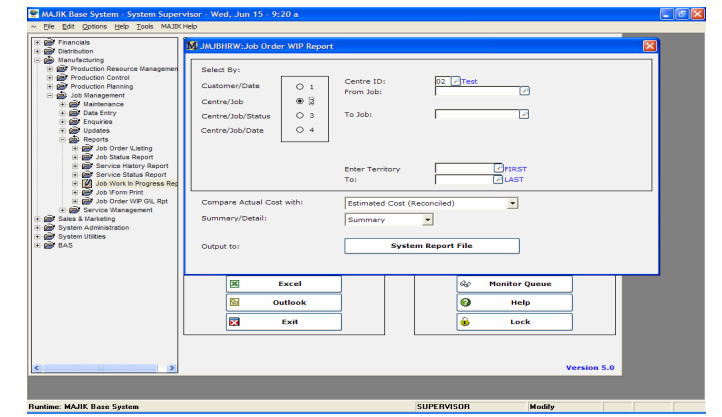

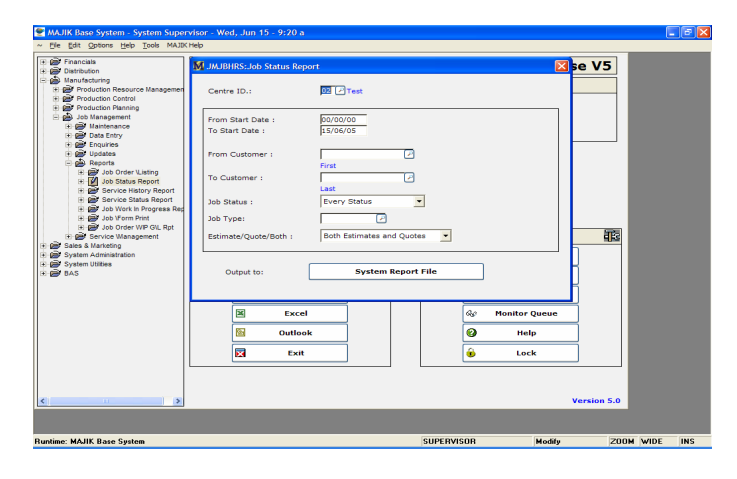

## *ADVANTAGES*

- **Flexible printing of job order listing**
- Easy reconciliation of work in progress (WIP) against GL
- **C** Allows printing of jobs by status